## Pre-Informe 3

#### Rodrigo Díaz Del Valle 201773012-9

#### Pregunta 1

a) Un lenguaje de descripción de hardware (HDL) busca simular y sintetizar lógica. Al simular se crean inputs en el modulo y se revisa que el output se obtenga sin errores para que el modulo sea valido, y durante la síntesis, la descripción del modulo se transforma en puertas lógicas.

A diferencia de un lenguaje de programación el cual utiliza programas para resolver problemas, el HDL esta enfocado en simular un hardware y asi evitar gastar tiempo en testear en la vida real si es viable el hardware que se quiere crear.

b) Wire es utilizado generalmente para representar una conexion por cable, por lo que sirve para conectar distintos modulos.

Reg viene de register y su objetivo es mantener registrado o guardado un valor o variable, es necesario que la asignacion sea proceduralmente asignado (por ejemplo en un always@).

Finalmente el logic funciona de manera similar al reg al tener la funcion de guardar variables, sin embargo a diferencia del reg, el logic es mas flexible al asignar y manipular las variables, tambien puede manejarse a traves de asignacion continua o por blocking/non blocking assignment

c) assign sirve para asignarle un valor (fijo o dependiente de variables) a un dato tipo wire. El operador  $=$  es un *blocking assignment*, lo que significa que debe ejecutarse primero esta operacion antes de seguir "leyendo" el codigo. En cambio el  $\leq$  es un *nonblocking assignment*, esto significa que todas las lineas de codigo se realizan a la vez, y por lo tanto el cambio de valor por un  $\lt$  + no afecta a otros  $\lt$  = si se realizan en un bloque de codigo seguido.

Los blocking assignment (=) pueden usarse en initial, bloques always y assign, en cambio los nonblocking assignment  $(\leq)$  pueden usarse en initial y bloques always solamente.

d) reg significa que se esta declarando un registro, [15 : 0] indica que se usaran 16 bits (desde el indice 15 al 0), g es la variable a utilizar, = indica que se esta asignado el valor del lado derecho, el 16' que deberia estar antes de la "h", indica la cantidad de bits que se usaran, h indica que el valor es del tipo hexadecimal y A6B2 es el valor hexadecimal entregado.

El equivalente binario del valor A6B2 es 1010 0110 1011 0010

e) Lo que sucede en este modulo, es que first comienza con un valor igual a 0 en binario, luego second toma el valor 1 (NOT first). Al entrar al always ff primero se realiza el cambio de first al valor 1, sin embargo second no cambia debido a que no existen cambios fuera del bloque hasta llegar al "end", luego se procede a cambiar el valor del arr[first] a NOT arr[second] y con los nuevos valores, arr[first]  $= \text{arr}[1] = 0101$ , y NOT arr[second] = NOT arr $[1] =$  NOT  $0 = 1$ , por lo tanto el nuevo valor del indice 1 pasa a ser 1.

# Pregunta 2

A continuacion se presenta la tabla con el ruteo de la pregunta:

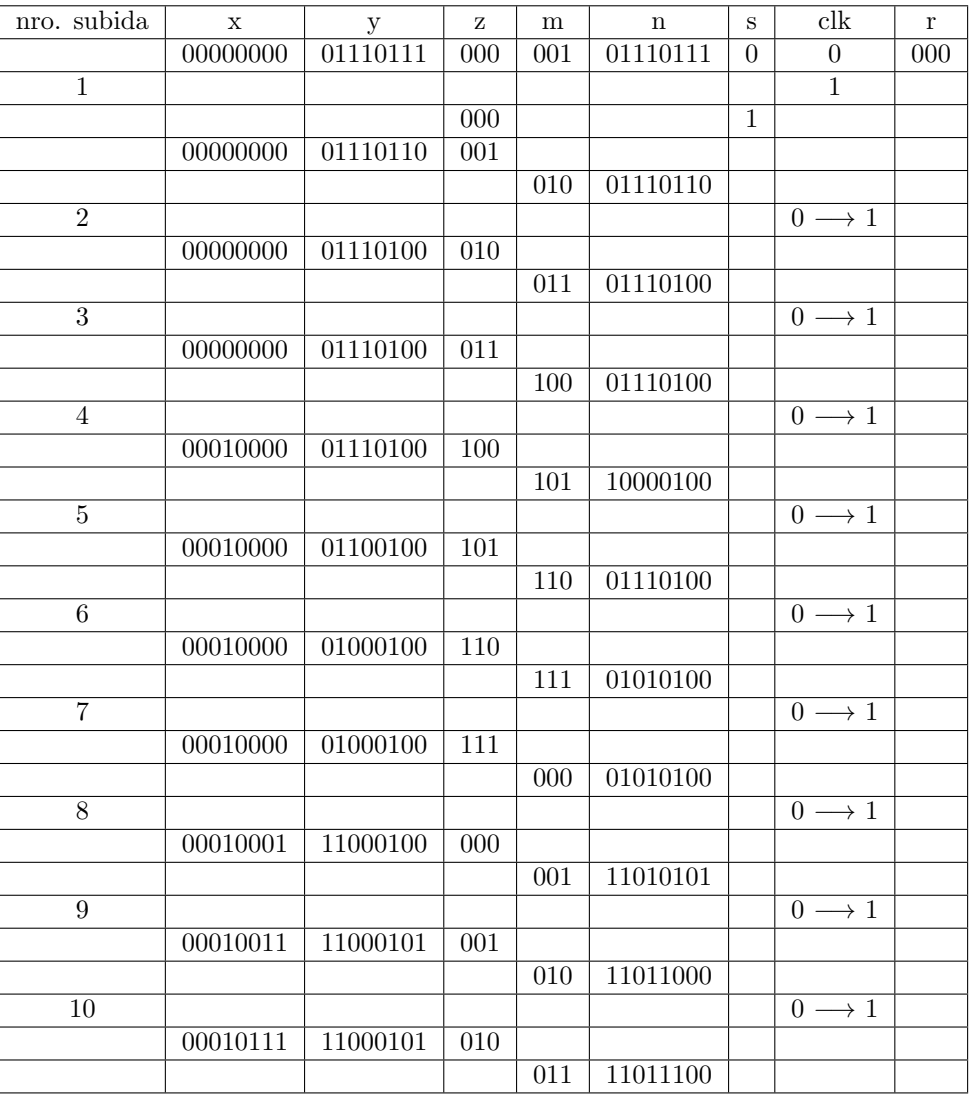

si tomamos r como 000, el resultado después de 10 subidas del CLK es 11011100 tal y como se ve en el final de la tabla

### Pregunta 3

Para este caso se utiliza un clk de periodo 20 ns en un rango de 640 ns con un contador que comienza en 0. El modulo creado y los resultados obtenido en un ciclo (hasta que el contador llega a su valor máximo y

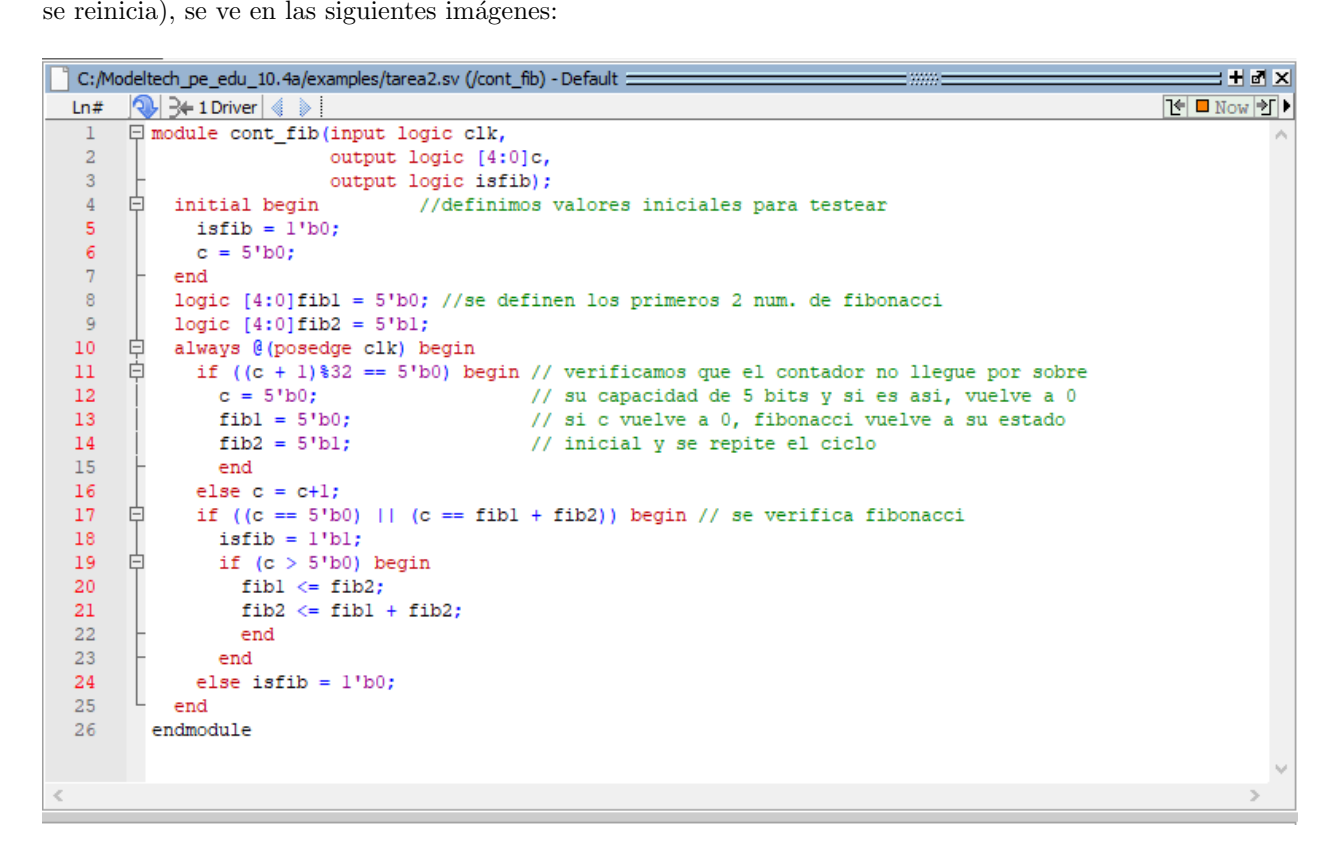

Figure 1: Modulo creado con ModelSim en SystemVerilog

|                            | $= + + + \times$<br><b>ER</b> Wave - Default<br>=3888 |                   |                   |                  |              |         |              |          |        |              |        |          |          |        |
|----------------------------|-------------------------------------------------------|-------------------|-------------------|------------------|--------------|---------|--------------|----------|--------|--------------|--------|----------|----------|--------|
| <b>Sept.</b>               |                                                       | <b>Msgs</b>       |                   |                  |              |         |              |          |        |              |        |          |          |        |
|                            | $\rightarrow$ /cont_fib/clk                           | 1 <sub>th1</sub>  |                   |                  |              |         |              |          |        |              |        |          |          | l ±    |
|                            | $\Box - \rightarrow$ /cont_fib/c                      | 5 <sup>h</sup> 01 | <b>5</b> h01      | 5h02             | 5h03         | 5'h04   | <b>5h05</b>  | 5 5 h06  | 5'h07  | <b>5</b> h08 | 5'h09  | 5h0a     | 5h0b     | 5h0c   |
|                            | cont_fib/isfib                                        | 1 <sup>th</sup> 1 |                   |                  |              |         |              |          |        |              |        |          |          |        |
|                            | $\Box \rightarrow$ /cont_fib/fib1                     | 5'h01             | 5h01              |                  | <b>5h02</b>  |         | 5'h03        |          |        | <b>5</b> h05 |        |          |          |        |
|                            | $\Box$ / / cont_fib/fib2                              | 5 <sup>h</sup> 01 | 5 <sup>h</sup> 01 | 5 <sub>h02</sub> | <b>5'h03</b> |         | <b>5</b> h05 |          |        | 5'h08        |        |          |          |        |
|                            |                                                       |                   |                   |                  |              |         |              |          |        |              |        |          |          |        |
|                            |                                                       |                   |                   |                  |              |         |              |          |        |              |        |          |          | E      |
| $\sim$ $\approx$ $\approx$ | Now                                                   | 640 ns            |                   | $20$ ns          | 40 ns        | $60$ ns | $80$ ns      | $100$ ns | 120 ns | 140 ns       | 160 ns | $180$ ns | $200$ ns | 220 ns |
|                            |                                                       |                   |                   |                  |              |         |              |          |        |              |        |          |          | ▸      |

Figure 2: Primera parte de la ejecución del modulo, valores desde los 0 a 220 ns

|                       | $\pm$ H M $\times$<br><b>FR</b> Wave - Default<br>= www.= |                  |              |        |                  |         |        |        |             |                  |      |             |        |              |
|-----------------------|-----------------------------------------------------------|------------------|--------------|--------|------------------|---------|--------|--------|-------------|------------------|------|-------------|--------|--------------|
| $\bullet$             |                                                           | <b>Msgs</b>      |              |        |                  |         |        |        |             |                  |      |             |        |              |
|                       | $\rightarrow$ /cont_fib/dk                                | 1 <sub>h1</sub>  |              |        |                  |         |        |        |             |                  |      |             |        | l.           |
|                       | $\Box - \rightarrow$ /cont_fib/c                          | 5h01             | 5h0c         | 5h0d   | 5 <sub>h0e</sub> | I 5 hof | 5h10   | 55111  | <b>5h12</b> | <b>5h13</b>      | 5h14 | <b>5h15</b> | 5h16   | <b>15h17</b> |
|                       | $\frac{1}{2}$ /cont_fib/isfib                             | 1 <sup>h</sup> 1 |              |        |                  |         |        |        |             |                  |      |             |        |              |
|                       | $\rightarrow$ /cont_fib/fib1                              | 5'h01            | 5 h05        | 5'h08  |                  |         |        |        |             |                  |      | 5h0d        |        |              |
|                       | cont_fib/fib2                                             | 5h01             | <b>5'h08</b> | 5h0d   |                  |         |        |        |             |                  |      | <b>Sh15</b> |        |              |
|                       |                                                           |                  |              |        |                  |         |        |        |             |                  |      |             |        | E            |
| $\left  -\right  = 0$ | Now                                                       | 640 ns           |              | 240 ns | 260 ns           | 280 ns  | 300 ns | 320 ns | 340 ns      | 360 ns<br>380 ns |      | 400 ns      | 420 ns | 440 ns       |
| $\Box$                |                                                           |                  |              |        |                  |         |        |        |             |                  |      |             |        | ◾            |

Figure 3: Segunda parte de la ejecución del modulo, valores desde los 220 a 440 ns

|                                                       | <b>FE</b> Wave - Default =                                     |            |                            |        |                           |        |        |        | = www.=          |                                 |                  |        |                    |                                |        | $+4x$                    |
|-------------------------------------------------------|----------------------------------------------------------------|------------|----------------------------|--------|---------------------------|--------|--------|--------|------------------|---------------------------------|------------------|--------|--------------------|--------------------------------|--------|--------------------------|
| $\bullet$                                             |                                                                |            |                            | Msgs   |                           |        |        |        |                  |                                 |                  |        |                    |                                |        |                          |
|                                                       | $\rightarrow$ /cont_fib/clk                                    |            | 1 <sup>th</sup> 1          |        |                           |        |        |        |                  |                                 |                  |        |                    |                                |        | ⊫                        |
|                                                       | $\Box - \rightarrow$ /cont_fib/c                               |            | <b>5'h02</b>               |        | 5h17                      | 5h18   | 5h19   | 5h1a   | 5h <sub>1b</sub> | 5 <sup>th</sup> 1 <sup>th</sup> | 5 <sub>h1d</sub> | 5h1e   | 5 <sup>th</sup> 1f | 5 h00                          | 15h01  |                          |
|                                                       | $\leftarrow$ /cont_fib/isfib                                   |            | 1 <sup>th</sup> 1<br>5'h01 |        |                           |        |        |        |                  |                                 |                  |        |                    |                                |        |                          |
|                                                       | $\Box$ / $\angle$ / cont_fib/fib 1<br><b>E-</b> /cont_fib/fib2 |            | <b>5'h02</b>               |        | 5h0d<br>5 <sup>h</sup> 15 |        |        |        |                  |                                 |                  |        |                    | 5 5 hoo<br>5 5 h <sub>01</sub> | 5h01   |                          |
|                                                       |                                                                |            |                            |        |                           |        |        |        |                  |                                 |                  |        |                    |                                |        |                          |
|                                                       |                                                                |            |                            |        |                           |        |        |        |                  |                                 |                  |        |                    |                                |        | $\overline{\phantom{a}}$ |
| $\left  \begin{array}{c} 1 \\ -1 \end{array} \right $ |                                                                | <b>Now</b> |                            | 660 ns |                           | 460 ns | 480 ns | 500 ns | 520 ns           | 540 ns                          | 560 ns           | 580 ns | 600 ns             | 620 ns                         | 640 ns | 660 ns                   |
| $\mathcal{A}$                                         |                                                                |            |                            |        |                           |        |        |        |                  |                                 |                  |        |                    |                                |        | H                        |

Figure 4: Tercera parte de la ejecución del modulo, valores desde los 440 a 660 ns (el ciclo se reinicia en 620 ns)